Ф.Э.Гече, И.И.Головач

# **BASIC** для персональных

## компьютеров

У чебно-методическое пособие предназначено для приобретения теоретических и практических навыков по программированию на языке БЕЙСИК для персональных компьютеров типа IBM PC. Книга знакомит читателя со структурой программ, типами данных, управлякицими конструкциями, подпрограммами, функциями, основами работы с файлами, элементами MS-DOS и системной оболочкой NORTON COMMANDER.

В силу доступности изложения и систематизации материала книга рассчитана на широкий круг пользователей - от желающих самостоятельно изучить язык программирования БЕЙСИК до профессиональных программистов.

#### 2404090000 Г Без объявления 94

ISBN 5-7707-5713-2

© Гече Ф.Э., Голович И.И., 1994

### COAEP **KAHNE**

 $\{5\}$ 

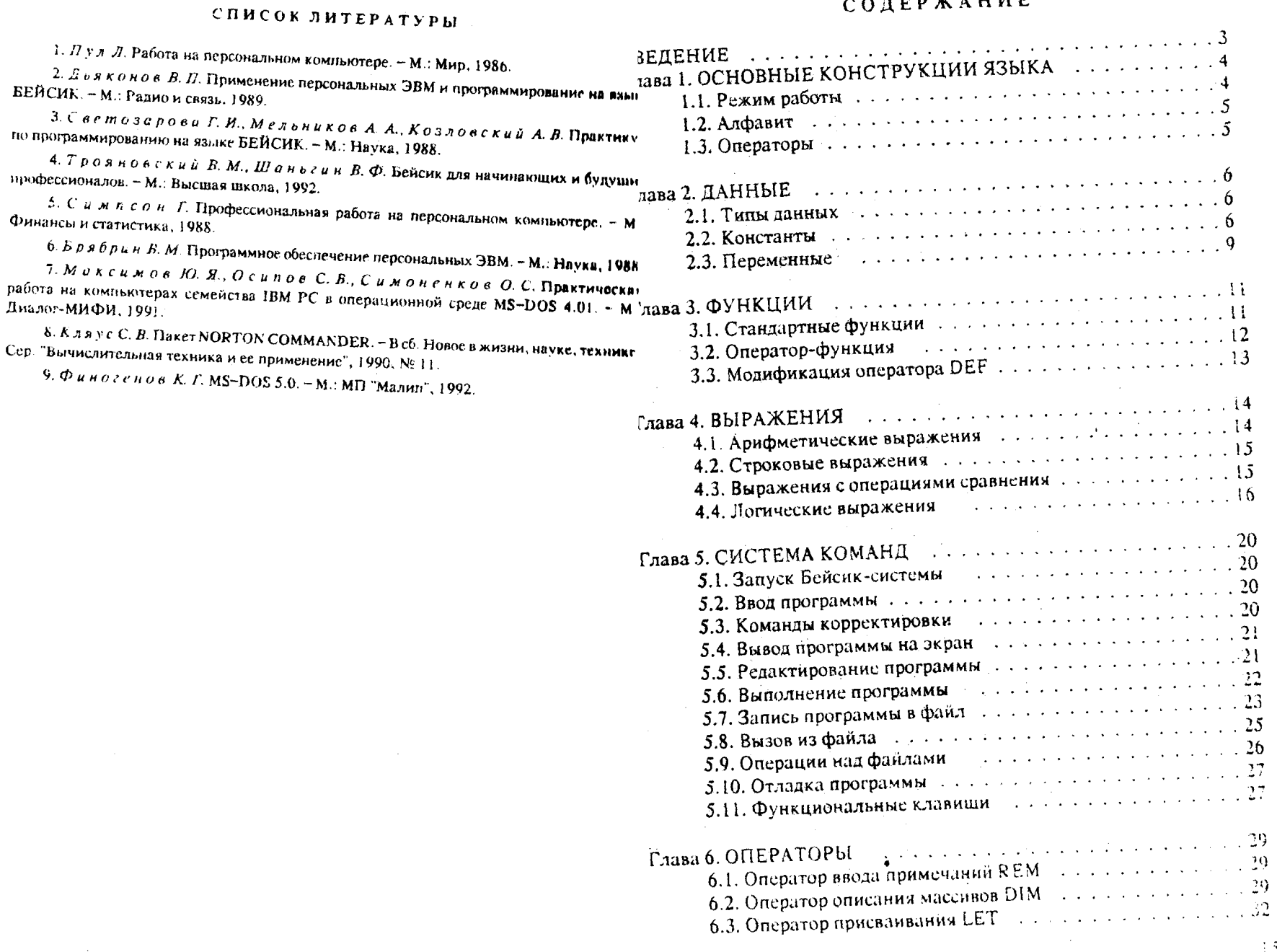

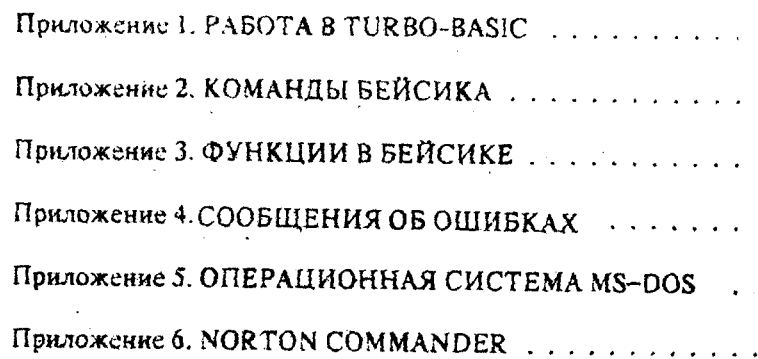

 $\mathcal{A}^{\text{max}}_{\text{max}}$ 

J.

 $\cdot$ 

 $\ddot{\phantom{0}}$ 

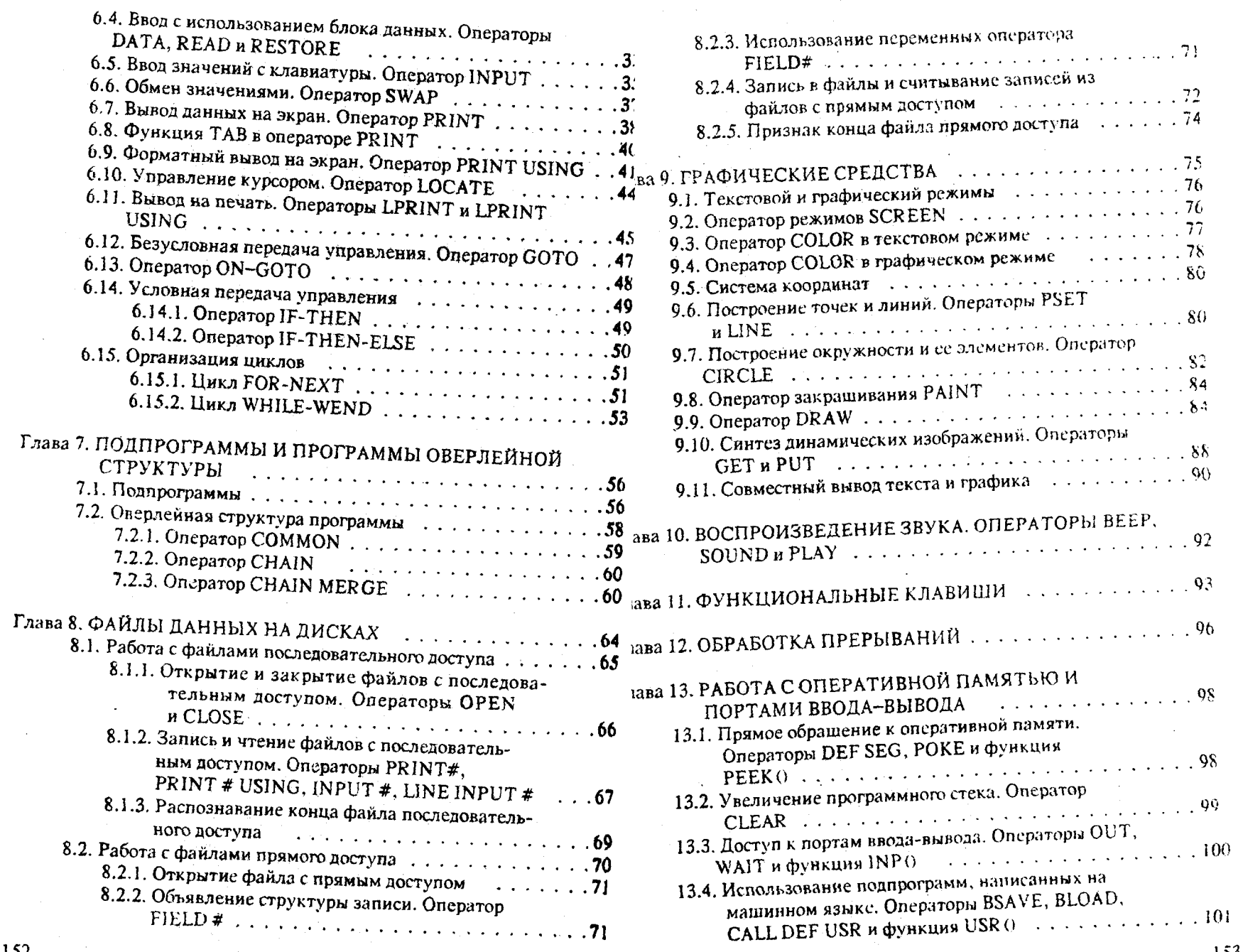

 $\mathcal{L}$ 

#### Гече Ф. Э., Головач И. И.

 $\Gamma$  45 BASIK для персональных компьютеров: Учебно-метопическ пособие. - Ужгород: Хозрасчетный редакционно-издательск отдел Закарпатского областного управления по печати. 199  $-156$  c.

### ISBN 5-7707-5713-2

Учебно-методическое пособие предназначено для приобретения те ретических и практических назыков по программированию на язы БЕЙСИК для персональных компьютеров типа IBM PC.

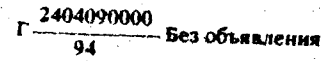

**BEK 32.973-01** 

#### *Учебно-методическое пособие*

**The Contract** 

- 1

 $\cdot$  1

 $\cdot$  1

#### Гече Федор Элемирокич, Головач Иосиф Игнацович ВА2ІК ДЛЯ ПЕРСОНАЛЬНЫХ КОМПЬЮТЕРОВ

Редактор Н.П. Золотовскав Техн. редактор Б.В. Кухар КорректорЛЮ- Ивашкович

Сдано в табор 30.11.93. Події, впеч. 31.01.94. Формат 60 х 84/16. Бум. тип. Лит. гари. Офсет. Уел. печ. л. 9,08. Уел. кр.-огт. 9,30. Уч.-идд. л. 9,95. Изд. N° 196. Заказ 2220 Тираж 3000 экз. Цена договорная

Хозрасчетный редакционно-издательский отдел Закарпатского областного управления по печати. 294005 Ужгород, Русская, 13.

Ужгородский производственно-издательский комбинат "Патент". 294000 Ужгород,

Гагарина, 101.